# MITS ALTAIR 8800

## COMPUTER **SYSTEMS** BROCHURE

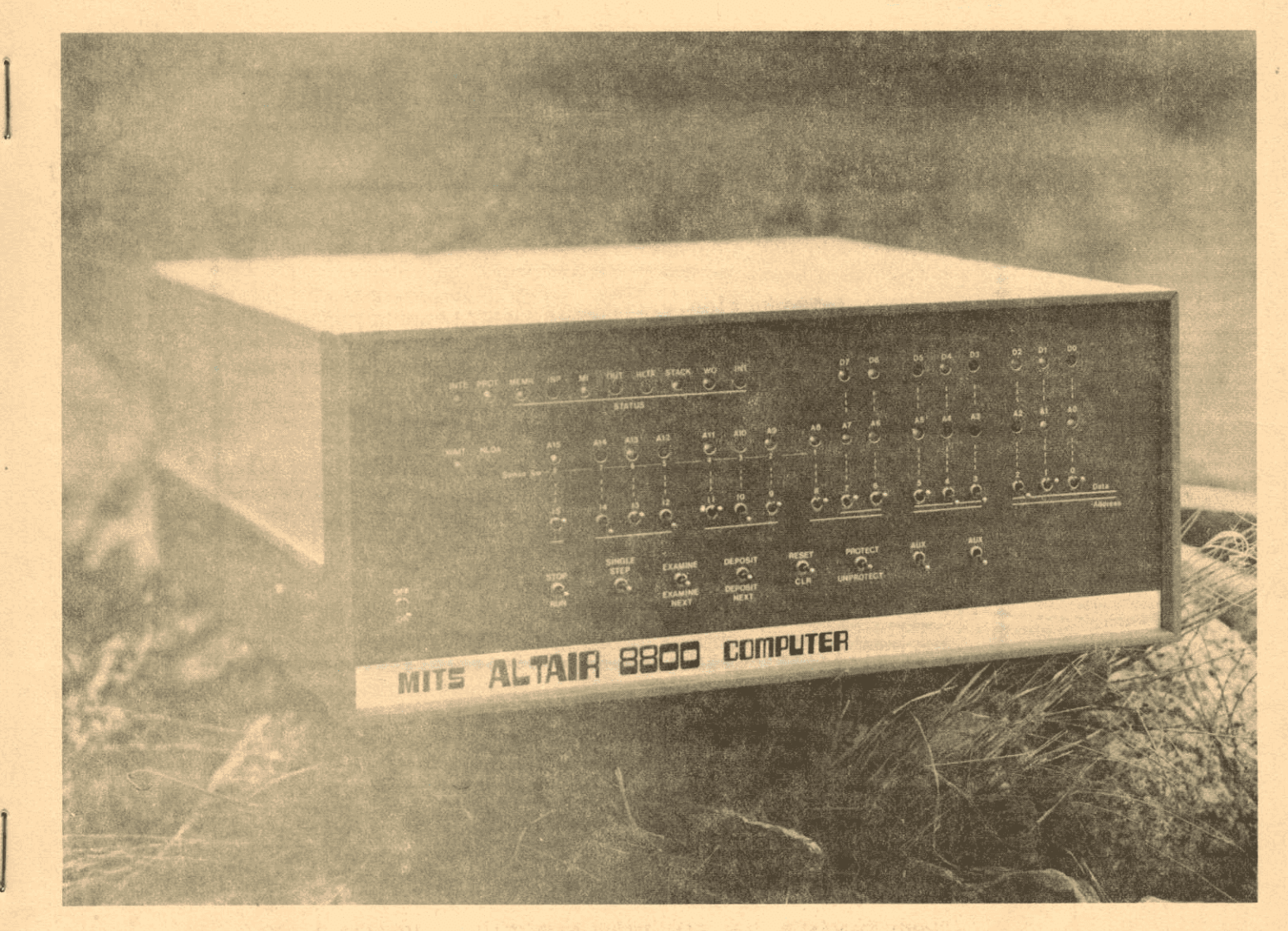

# A Computer Concept Becomes an exciting reality.

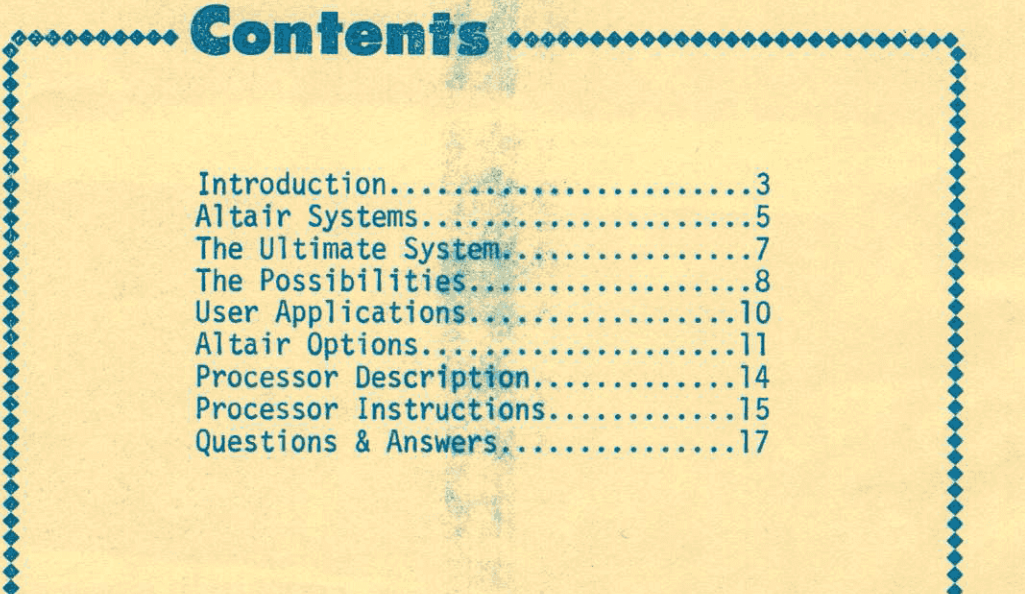

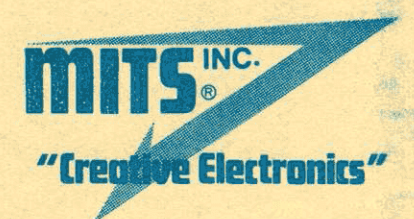

Warranty: 90 days on parts and labor for assembled units. 90 days on parts for kits.

Prices, specifications and delivery subject to change without notice.

6328 LINN, N.E., P.O. BOX 8636, ALBUQUERQUE, N.M. 87108 505/265-7553

! ........................................................ !

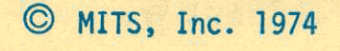

PRINTED IN U.S.A.

**io 000** 

 $\lambda$ 

# **PIPE DREAM?**

Not too long ago, the thought of an honest, full-blown, high-quality computer that sells for less than \$500 would have been considered a mere pipe dream.

Everyone knows that computers are monstrous, box-shaped machines that sell for 10's and 100's of thousands of dollars.

Pipe dream or not, MITS, the quality engineering company that pioneered the calculator market, has made the Altair 8800 a reality. It is the realization of that day when computers are accessible to almost anyone who wants one.

The heart (and the secret) of the MITS Altair 8800 is the Intel 8080 processor chip. Thanks to rapid advances in integrated circuit technology, this one IC chip can now do what once took thousands of electronic components (including 100's of IC's) and miles of wire.

3

Make no mistake about it. The MITS Altair 8800 is a lot of brain power. Its parallel, 8-bit processor uses a 16-bit address. It has 78 basic machine instructions with variances up to 200 instructions. That's enough to program all the traffic lights in a major city.

And the MITS Altair 8800 Computer is fast. Very fast. Its basic instruction cycle time is 2 microseconds.

Combine this speed and power with the Altair's flexibility (it can directly address 256 input and 256 output devices) and you have a computer that's competitive with most mini's on the market today. And sells for a fraction of their cost.

# **FLEXIBILITY**

The Altair 8800 has been designed to fulfill a wide variety of computer needs. It is ideal for the hobbyist who wants to get involved with computers. Yet, it has the power and versatility for the most advanced data processing requirements.

You can begin with a basic memory of 256 words of static RAM memory or you can expand the Altair 8800 to 65,000 words of directly addressable memory. Static or dynamic or PROM or ROM memory Or a floppy disc system. All supplied by MITS

**Thanks to buss orientation** and standard interface cards provided by MITS, the Altair 8800 requires almost no design changes to connect with most external devices. Any card can be plugged into any slot and the correct address, etc., for that card will be picked up off the buss system

Since up to 300 peripherals can be added to the Altair 8800 without any additional buffering, the custom designer can interiace to almost any number of imaginable devices simultaneously. All MITS peripherals are supplied with software handlers to make interfacing easy.

# **INDIVIDUAL NEEDS**

### **MITS** wants to service your individual computer needs.

You can buy an assembled Altair 8800. Or you can start by building the computer yourself. The MITS Altair 8800 is the ultimate kit. Its assembly isn't much more difficult than assembling a desktop calculator. And it's made double-easy w ith the aid of a straightforward, accurate assembly manual

Or you can start with an *Altair 8800* complete data processing system. Altair Systems come in 5 basic configurations.

For those users who are not familiar with computers, MITS offers free consultation service. Just describe your requirements to our engineering staff and we will specify the additional cards and the system configuration you need to do the job.

The MITS Altair 8800 is backed by complete peripheral and software development programs.

# **4 ALTAIR SYSTEMS**

### \*ALTAIR BASIC I

Altair 8800 Computer 2 4K Dynamic Memory Boards Comter II (32-character, self-scan display Terminal with built-in Audio Cassette Record Interface) Serial Input/Output Card and Connectors Cooling Fan **BASIC Software** 

#### \*ALTAIR DOS/BASIC III

Altair 8800 Computer 4 4K Dynamic Memory Boards Comter II Terminal Serial Input/Output Card and Connectors **Cooling Fan Extra Mother Board Disk Controller** 2 Disk Drives **EXTENDED BASIC and DOS Software** 

### \*ALTAIR EXTENDED BASIC II

Altair 8800 Computer 3 4K Dynamic Memory Boards Comter II Terminal Serial Input/Output Card and Connectors **Cooling Fan Extra Mother Board EXTENDED BASIC Software** 

\*Teletype ASR-33 can be substituted for Comter II **Terminal - See Price List** 

## **ALTAIR EXTENDED Engr/Acctg IV**

Altair 8800 Computer 8 4K Dynamic Memory Boards Teletype ASR-33 Line Printer (110 characters per second-includes controller) Serial Input/Output Card and Connectors **Cooling Fan** 3 Extra Mother Boards **Disk Controller** 2 Disk Drives **EXTENDED BASIC and DOS Software** 

## **Announcing**

## **the Altair** User~s **Club**

## **Members hip:**

Everyone who buys an *Altair Computer* will get a free, one year Membership to the User's Club (including a one year subscription to the Club newsletter).

Associate Memberships are available to anyone who does not own an *A/tatr Computer* The cost of an Associate Member· ship is \$30.00 per year.

## **Purposes:**

- 1. The development of a comprehensive library of software for the *Altair Computer*. This library will, of course, be made available to all members of the User's Club
- 2. Provide *Altair* Users with efficient, *priority* service. This service will range from ordering *Altair* options to free technical consultation
- 3 Provide Users with useful. up-to-date information about the Altair, Altair software, and computers in general through a Club newsletter.

ALTAIR SOFTWARE PACKAGE ONE-The first *Altair Software* Package is now available: It includes the following:

- 1. a resident assembler
- 2. text editor
- 3. system monitor

ADDITIONAL SOFTWARE- MITS is currently developing comprehensive software for the Altair Computer. Included are operating systems and compilers. Purchasers of the Altair Computer will be able to purchase this software at a nominal fee.

Altair manuals, which come in a 3-ring binder, are constantly being updated and improved. If you wish to receive updates you can order our update service at a cost of \$10.00 per year.

# **THE ULTIMATE SYSTEM**

The list of options (either available or in development) goes on and on. The five Altair Systems are only the beginning. You can buy one of these systems and take advantage of the Systems' Discount (see enclosed price list) or you can custom design a system that fits your individual needs.

The Altair 8800 has very few, if any limitations. You may begin at the "low end" of the data processing scale and over the years wind up with the "ultimate" system.

Using standard MITS interface cards, the Altair 8800 can be connected to MITS peripherals (computer terminals, I/O cards, audio-cassette interface, line printers, etc.) to form the core of a sophisticated time-share system.

The Altair 8800 can be a process controller. It can be an educational device. Or, it can be expanded to be an advanced, custom intrustion system. A programmable scientific calculator. Automatic IC tester. Automated automobile test analyzer. Complete accounting system. "Smart" computer terminal. Sound and light control system.

 $\overline{7}$ 

Or it can be all of these things at the same time. It could be the beginning of new business opportunities. The list of applications is literally endless.

## Just think of the possibilities......

# **ALTAIR 8800**

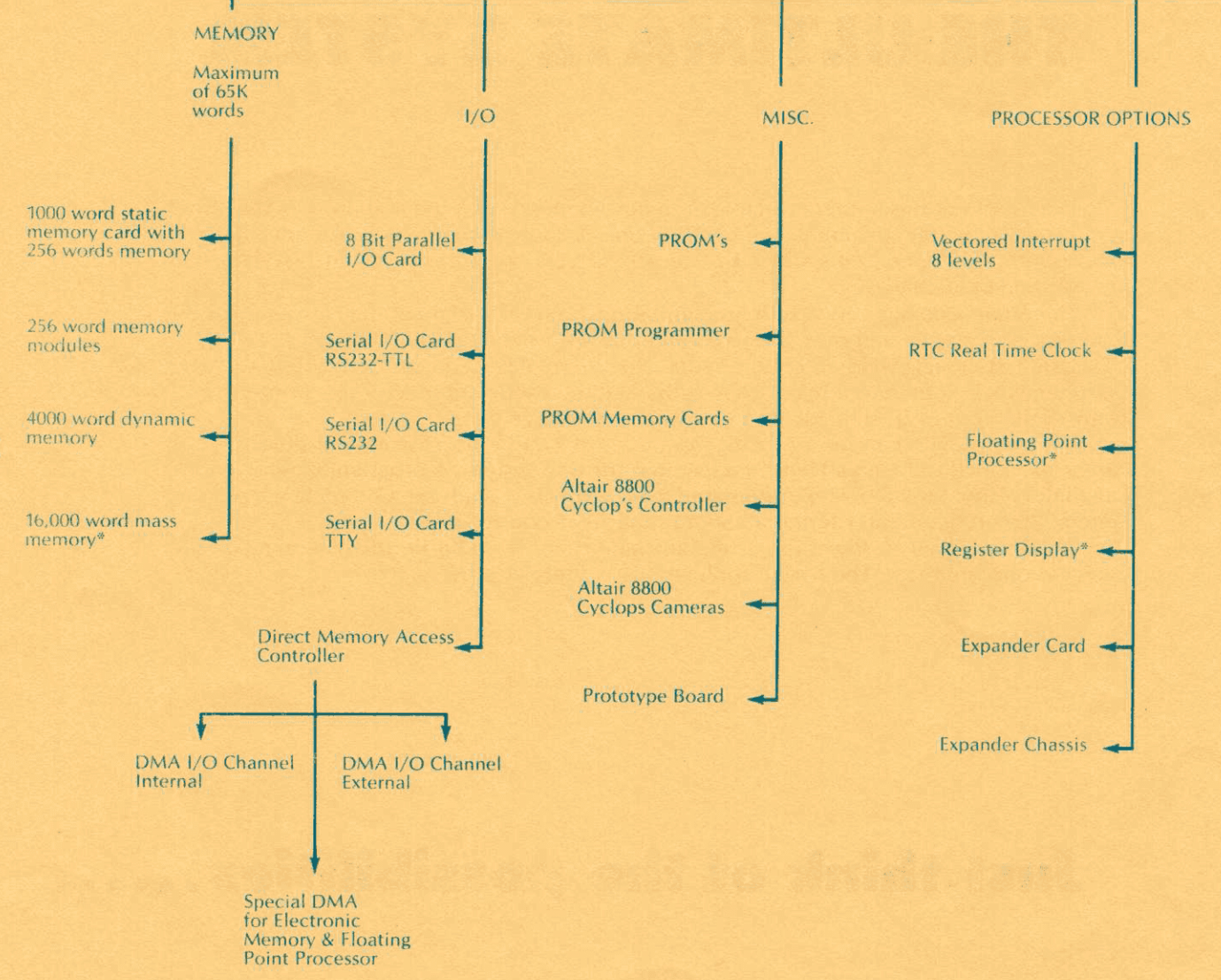

 $\mathbf{\hat{R}}$ 

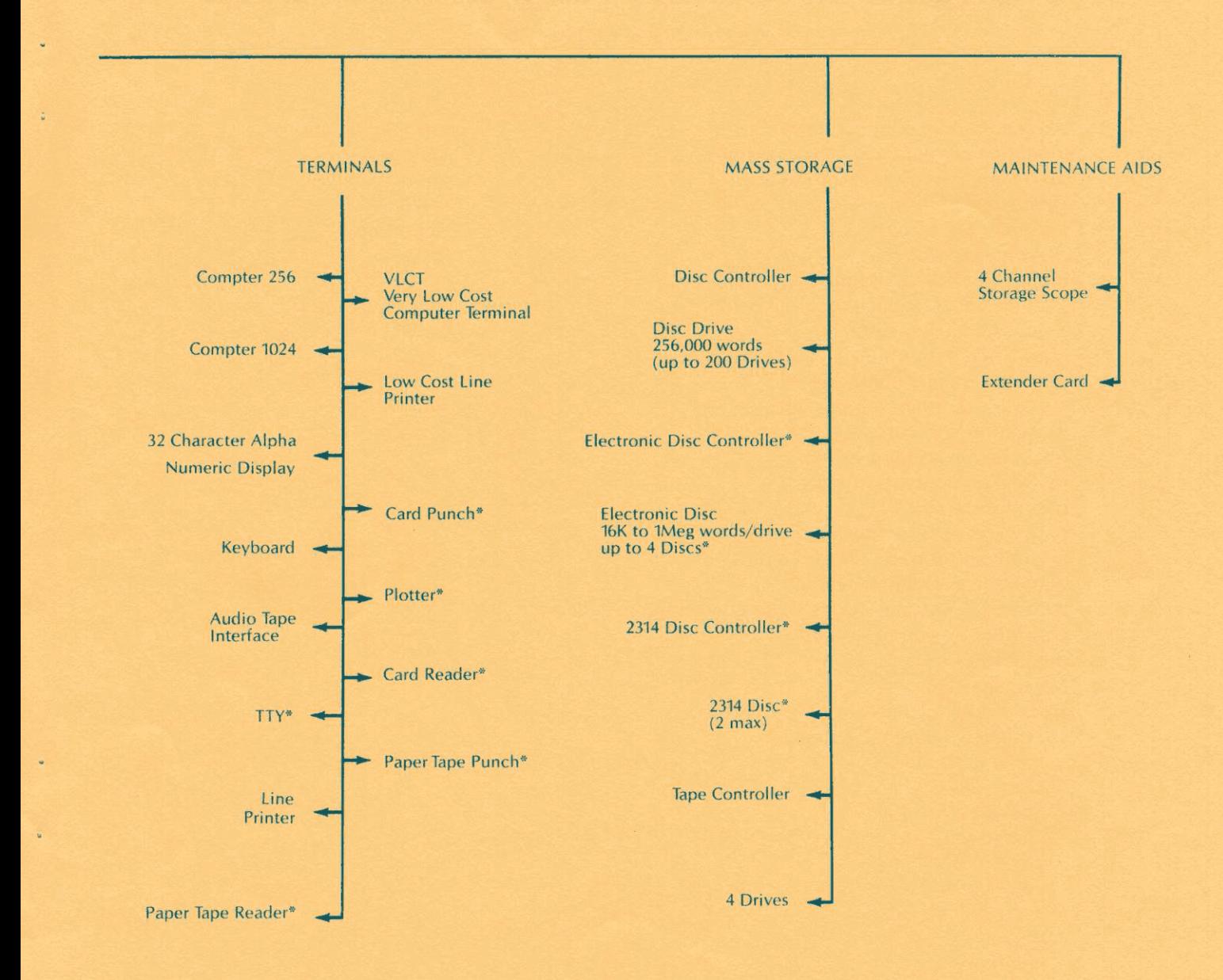

\*In planning stage. All other peripherals are available or are in a development stage.

 $\boldsymbol{9}$ 

## **POSSIBLE USER APPLICATIONS**

(This list is a small % of the possibilities)

programmable scientific calculator multichannel data acquisition system automatic control for ham station sophisticated intrusion alarm system automatic IC tester machine controller digital clock with all time-zone conversion high-speed I/O device for large computer digital signal generator automated automobile test analyzer on-board mobile controller autopilot for planes, boats, etc. navigation computer time-share computer system "smart" computer terminal brain for robot pattern-recognition device printed matter-to-Braille converter automatic drafting machine automatic controller for heat, air conditioning, dehumidifying controller for sound systems digital filter signal analyzer stock market analysis complete accounting system credit card sales cash sales markdowns charge sales gross profit labor costs average cash sale payroll inventory etc.

control applications pumps motors valves set points fans solenoids stepping motors drive contractors  $etc.$ 

# the OPTIONS

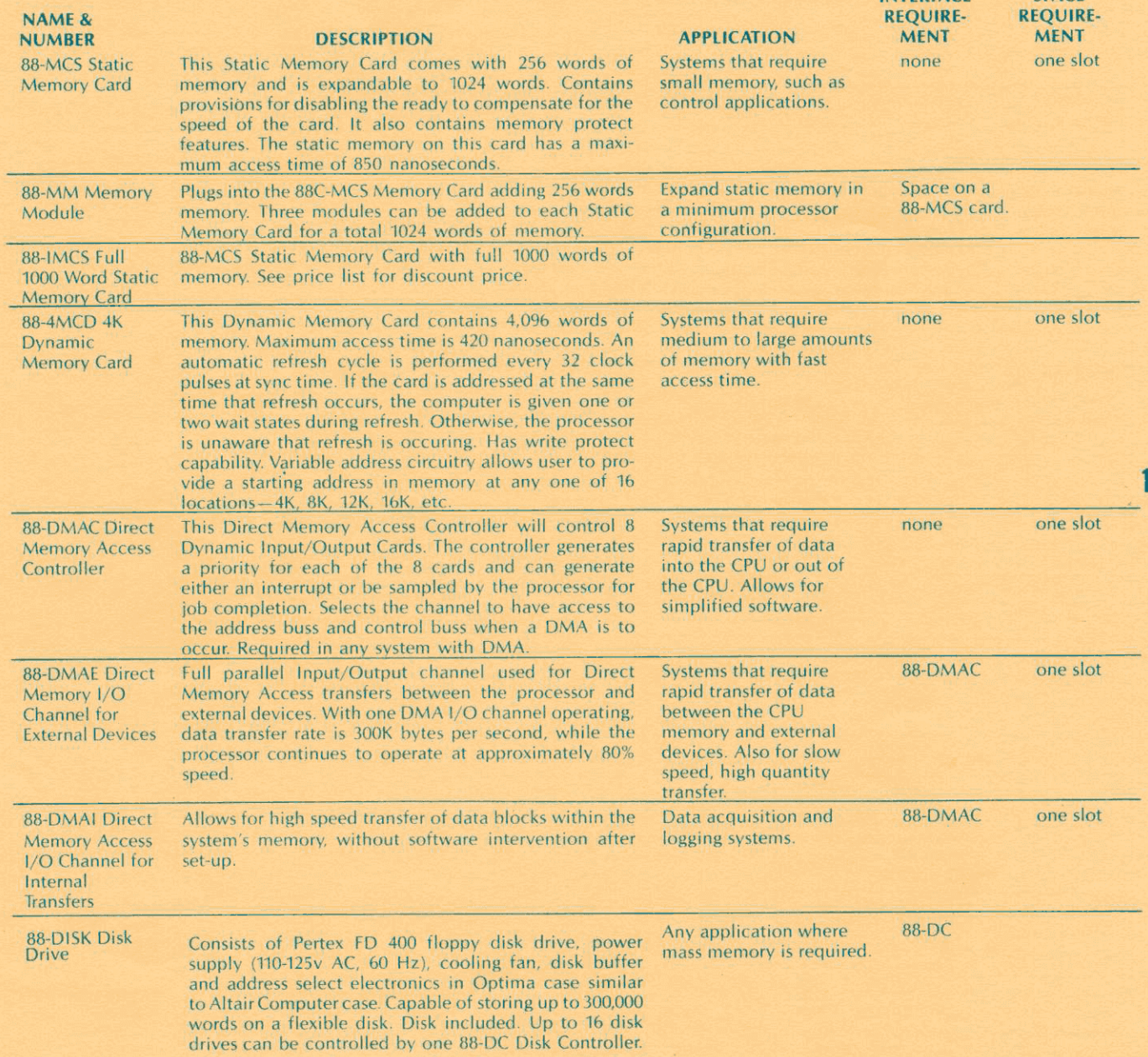

**INTERFACE** 

**SPACE** 

1

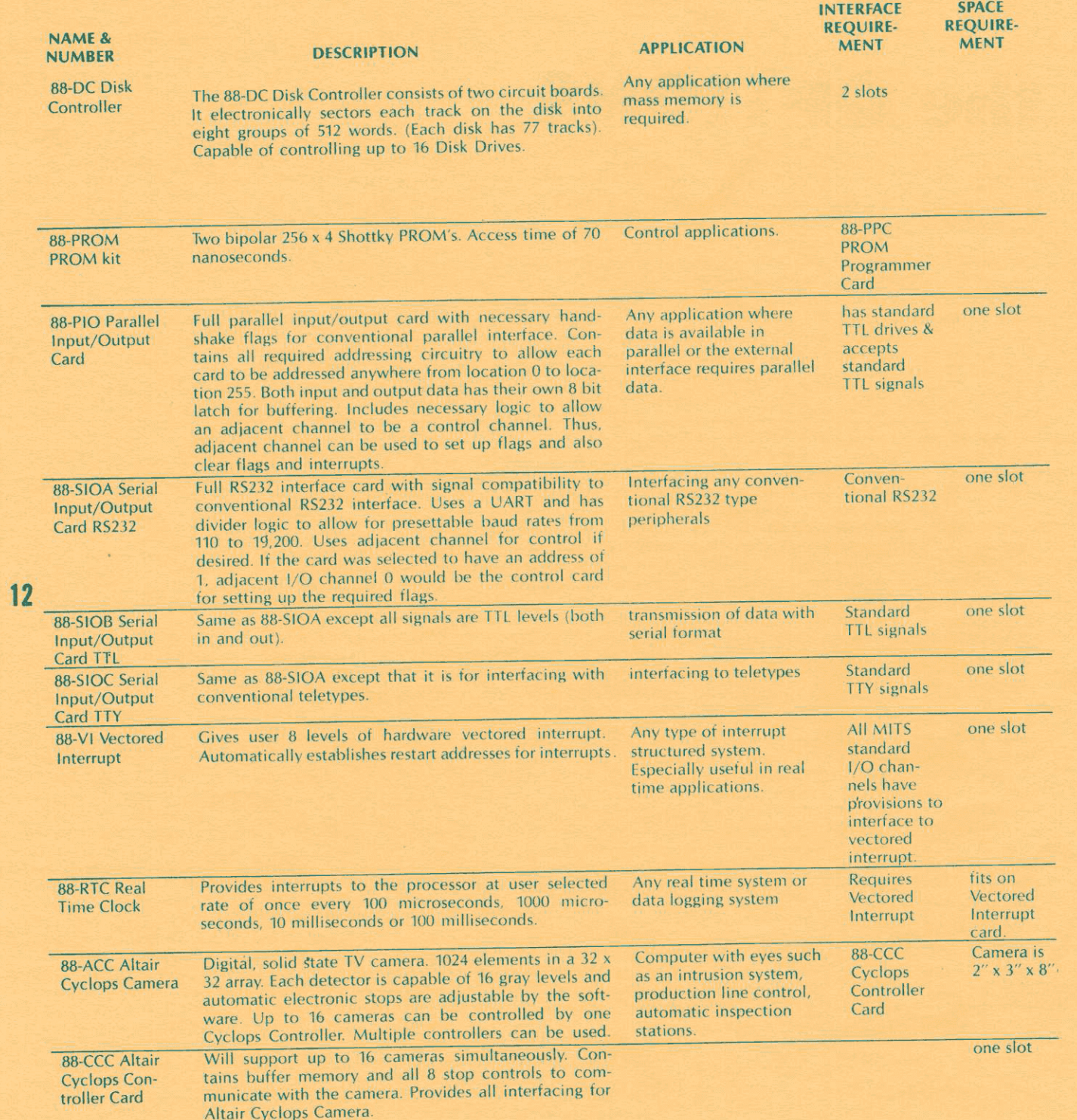

 $\frac{1}{2}$ 

 $\ddot{\phantom{a}}$ 

ç

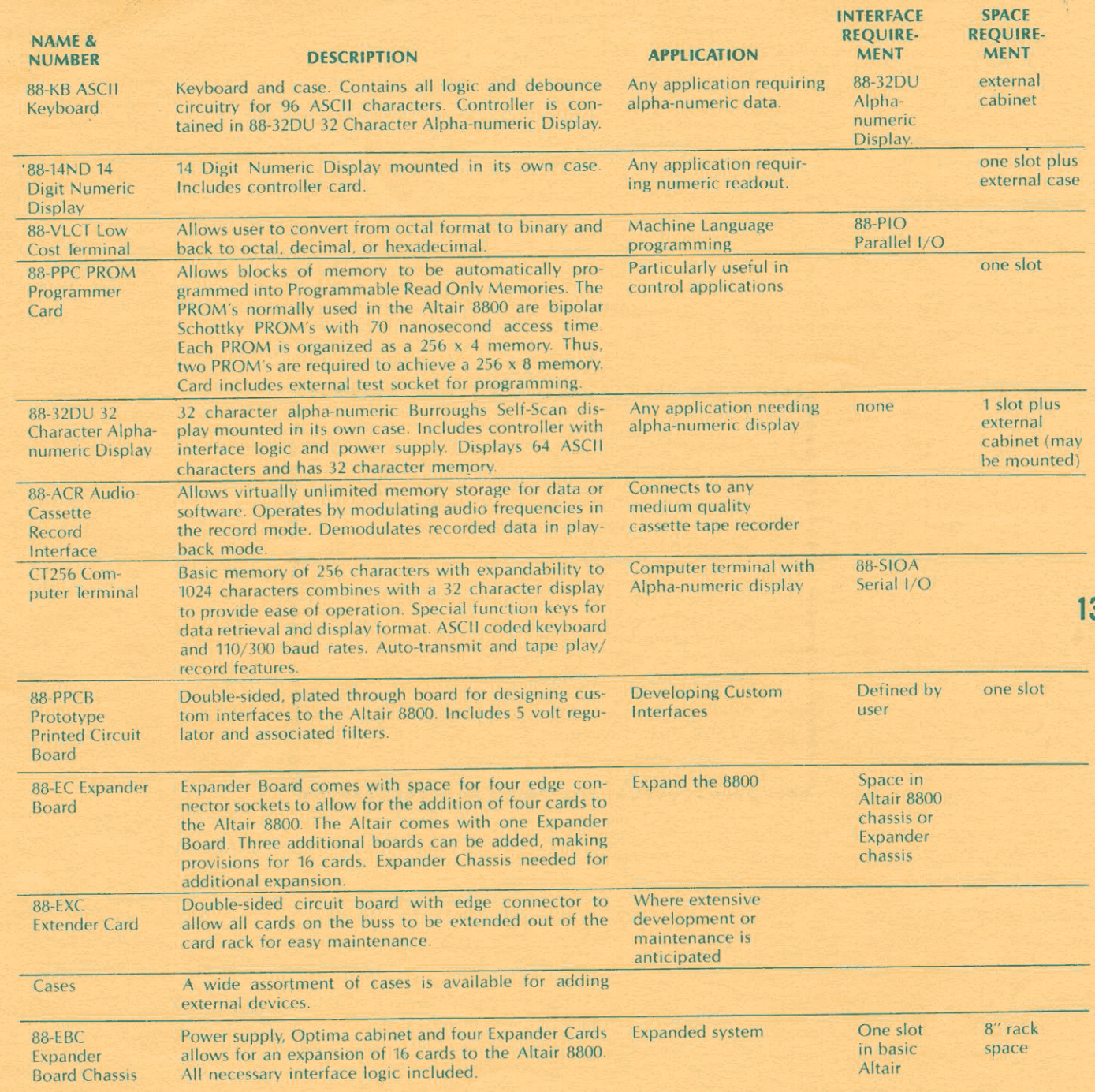

## **ALTAIR 8800 ACCORDING PROCESSOR DESCRIPTION COOCOOL**

Processor: 8 bit parallel Max. memory: 65,000 words (all directly addressable) Instruction cycle time: 2 microseconds Inputs and outputs: 256 (all directly addressable) Number of basic machine instructions: 78 (181 with variants) Add/subtract time: 2 microseconds Number of subroutine levels: 65,000 Interrupt structure: 8 hardwire vectored levels plus software levels Number of auxiliary registers: 8 plus stack pointer, program counter and accumulator Memory type: semiconductor (dynamic or static RAM, ROM, PROM) Memory access time: 850 ns static RAM; 420 or 150 ns dynamic RAM

88888888888888888

,,,,,,,,,,,,,,,,,,,,

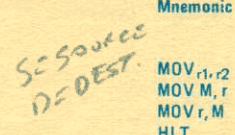

**RAR** JMP?-3 JC JNC JZ JNZ JP JM JPE JPO CALL cc CNC CZ CNZ CP CM CPE CPO RET RC RNC

#### **Instruction Code**<sup>[1]</sup> Mnemonic Description 0, Os Ds 04 03 *Di* 01 Do  $\begin{matrix} 0 & 1 \\ 0 & 1 \end{matrix}$ D D D S Move register to register  $S<sub>1</sub>$ Move register 10 memory  $\mathbf{0}$ 1 Move memory to register  $\begin{matrix} 0 & 1 \\ 0 & 1 \end{matrix}$ D D D<br>0 **HLT Halt**  $\begin{matrix} 0 \\ 0 \end{matrix}$  $\frac{1}{D}$ 0 1 MVI<sub>r</sub> Move immediate register  $\begin{matrix} 0 & 0 \\ 0 & 0 \end{matrix}$ D D  $\begin{bmatrix} 0 & 1 \\ 0 & 1 \end{bmatrix}$ Move immediate memory  $\begin{matrix} 0 & 0 \\ 0 & 0 \end{matrix}$  $\begin{matrix} 1 & 1 \\ 0 & 0 \end{matrix}$ 0 1 1 0 GNR<sub>r</sub> Increment register  $\begin{matrix}0\\0\end{matrix}$ D D 0 1 0 0 OCR r  $\begin{bmatrix} 0 \\ 0 \end{bmatrix}$  $\frac{D}{1}$ 0 1 0 Decrement register  $\frac{1}{1}$  1 0 1 0 0<br>1 1 0 1 0 1 INR M  $\frac{0}{0}$  $0 1 0 0$ <br>0 1 0 1 Increment memory  $\mathbf 1$ DCR<sub>M</sub>  $\begin{matrix}0&0\\1&0\end{matrix}$ Decrement memory  $\overline{0}$ s s s<br>s s s AOO r Add register to A  $\mathbf{0}$ 0 0 AOC r Add register to A with carry  $\mathbf{1}$  $\Omega$  $\begin{matrix} 0 & 0 \\ 0 & 1 \end{matrix}$ 1  $\overline{0}$ SUB r Subtract register from A  $\mathbf{1}$  $\mathbf{0}$ SBB<sub>r</sub> Subtract register from A  $\overline{1}$ 0 0  $\overline{1}$ 1 with borrow ANAr And register with A 0  $\overline{0}$  $\overline{1}$ XRA r Exclusive Or register with A  $\mathbf{I}$ 0  $\overline{1}$  $\Omega$ ORA r Or register with A  $\mathbf{1}$ 0  $\overline{1}$ 1 CMPr Compare register with A  $\mathbf{1}$  $\mathbf{0}$  $\begin{matrix} 1 & 1 \\ 0 & 0 \end{matrix}$ ADO M  $\mathbf{1}$  $\overline{0}$ Add memory to A AOC M Add memory to A with carry  $\mathbf{0}$  $\mathbf{1}$ SUB M Subtract memory from A  $\mathbf{1}$  $\mathbf{0}$ 0  $\overline{1}$  $\Omega$ SBB M Subtract memory from A  $\mathbf{1}$  $\mathbf{0}$  $\overline{1}$  $\overline{1}$ with borrow ANAM And memory with A  $\mathbf{1}$ 0  $\Omega$  $\mathbf{1}$ XRAM Exclusive Or memory with A  $\mathbf{r}$ 0  $\overline{1}$ 0 ORA M Or memory with A  $\mathbf{I}$ 0  $\overline{1}$ 1 CMP<sub>M</sub> Compare memory with A  $\mathbf{1}$  $\overline{0}$ AOI Add immediate to A  $\mathbf{1}$  $\mathbf{1}$  $\begin{matrix} 0 & 0 \\ 0 & 0 \end{matrix}$ ACI Add immediate to A with  $\mathbf{I}$  $\overline{\mathbf{1}}$  $\theta$ carry SUI Subtract immediate from A  $\mathbf{1}$  $\mathbf{1}$  $\mathbf{0}$  $\overline{1}$ **SBI** Subtract immediate from A  $\mathbf{1}$  $\overline{1}$  $\mathbf{0}$  $\mathbf{1}$ with borrow ANI And immediate with A  $\mathbf{1}$  $\overline{1}$  $\mathbf{1}$ 0 0  $\overline{1}$ XRI Exclusive Or immediate with  $\mathbf{1}$  $\mathbf{1}$  $\overline{1}$ 0 1  $\overline{1}$ A ORI Or immediate with A 1  $\overline{1}$  $\overline{1}$  $\begin{array}{cc} 1 & 0 \\ 1 & 1 \end{array}$ CPI Compare immediate with A  $\begin{bmatrix} 1 \\ 0 \end{bmatrix}$  $\overline{1}$ 1 1 1  $\overline{1}$ RLC Rotate A left  $\begin{matrix} 0 & 0 \\ 0 & 0 \end{matrix}$  $\begin{matrix} 0 & 0 & 0 \\ 0 & 0 & 1 \end{matrix}$  $\ddot{\mathbf{r}}$ O/7-RRC Rotate A right  $\theta$  $\mathbf{1}$ **RAL**

s s s<br>s s s 4 s s s<br>s s s 4  $\mathbf{s}$ 4 0 s s s 4  $\begin{array}{ccc} 1 & S & S & S \\ 0 & S & S & S \end{array}$ 4 0 S S S<br>1 S S S 4 4 7 0 0 0 l l 0 7 0 0 1 0 7 0 1 1 0  $\Omega$ 7  $\mathbf{I}$  $\overline{7}$ 0 1 1 0  $\overline{1}$ 1 1 1 0 0 1 1 0  $\overline{1}$  $\overline{1}$ 1 l l 0 0 1 1 0  $\overline{1}$  $\overline{7}$ 1 1 1 0  $\begin{array}{cccc} 0 & 1 & 1 & 0 \\ 1 & 1 & 1 & 0 \end{array}$  $\overline{7}$  $\overline{7}$ 1 1 1 0  $\mathbf{1}$  $\sqrt{2}$  $\overline{7}$  $\mathbf{1}$  $\Omega$  $\overline{7}$  $\overline{7}$  $\mathbf{1}$  $\Omega$  $\mathbf{1}$  $\sqrt{0}$  $\overline{7}$  $\overline{1}$  $\overline{1}$ 4  $\begin{matrix} 0 & 0 \\ 0 & 0 \end{matrix}$  $\overline{1}$ 4 Rotate A left through carry  $\begin{matrix} 0 & 0 \\ 0 & 0 \end{matrix}$  $\begin{array}{ccc} 0 & 1 & 0 \\ 0 & 1 & 1 \end{array}$  $\mathbf{1}$  $\mathbf{1}$ 4 Rotate A right through 0 0  $\mathbf{1}$  $\overline{1}$ 4 0 1 1 carry 0 0 0 0  $\mathbf{1}$ 10 Jump unconditional  $H$ 1 1 0 Jump on carry 0  $\begin{array}{cc} 1 & 1 & 0 \\ 1 & 0 & 0 \end{array}$ 10 0 1 0 0  $\mathcal{I}$ 10 Jump on no carry 1 1  $\Omega$  $\begin{matrix} 0 & 1 \end{matrix}$ Jump on zero  $\overline{0}$  $\mathbf{1}$  $\sqrt{2}$ 10 1  $\overline{\mathbf{1}}$ Jump on no zero  $\overline{1}$ 0 0 0 0  $\overline{1}$  $\Omega$ 10 1 0 0 3  $\Omega$ 10 Jump on positive 1 Jump on minus  $\mathbf{0}$  $\mathbf{1}$  $\overline{0}$ 10 Jump on parity even  $\overline{0}$ 10 0 1 0 0 0 0 10 Jump on parity odd 1  $\overline{0}$  $\overline{1}$ 17 Call unconditional  $\overline{1}$  $\Omega$  $\mathbf{0}$ 0 1 1 Call on carry  $\overline{0}$ 0 0 11/17 п  $\overline{1}$ 1 1  $\overline{0}$  $\begin{matrix} 0 & 0 \\ 0 & 0 \end{matrix}$ Call on no carry  $\overline{1}$  $\overline{1}$  $\begin{matrix} 1 & 0 \\ 0 & 1 \end{matrix}$  $\overline{1}$ 11 /17 0 0 0  $11/17$ Call on zero  $\overline{1}$  $\overline{1}$ 0 1 1 0 0 0 1  $\begin{matrix} 0 & 0 \\ 0 & 0 \end{matrix}$ Call on no zero n  $\overline{1}$ 11/17 Call on positive 1  $\overline{\mathbf{1}}$ 1 1 0 1 0 0  $11/17$ Call on minus 1 f 1 0 0 11117  $\mathbf{1}$  $\overline{1}$ 1 Call on parity even  $\mathbf{1}$  $\sqrt{1}$ 1 0 1 1 0 0 11117 Call on parity odd  $\mathbf{1}$ 1 0 0 l 0 0 11-117  $\mathbf{1}$ Return  $\mathbf{1}$  $\mathbf{1}$ 0 0 1 0 0 1 10 Return on carry  $\mathbf{1}$  $\mathbf{1}$ 0  $\mathbf{1}$ 1 0 0 0  $5/11$ Return on no carry  $\mathbf{1}$  $\mathbf{1}$ 0  $\mathbf{1}$ 0 0 0 0 5/11

# **INSTRUCTION SET**

**Summary of** 

**Processor** 

٠.

 $\vec{v}$ 

**Instructions** 

15

s s  $\frac{S}{1}$  $\overline{0}$  $1 \Omega$  $\begin{array}{cc} 1 & 0 \\ 1 & 0 \end{array}$ 

 $\rightarrow$ 

Clock<sup>[2]</sup> **Cycles** 

 $\overline{5}$  $\overline{7}$ 

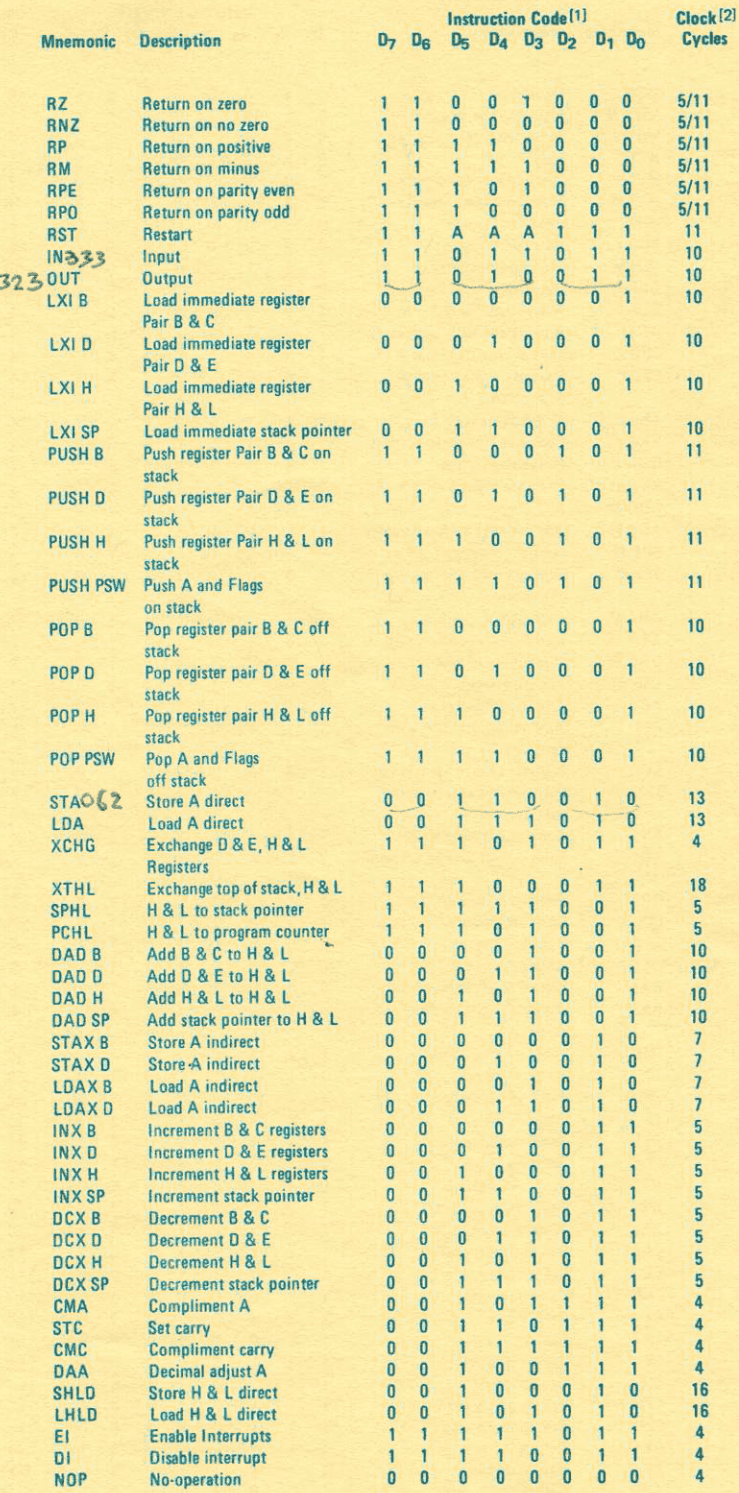

NOTES: 1. DDS or SSS - 000 B - 001 C - 010  $D - 011 E - 100 H - 101 L - 110$  Memory - 111 A. 2. Two possible cycle times, (5/11) indicate instruction cycles dependent on condition flags.

5

Ċ,

 $\vec{r}$ 

# **QUESTIONS AND ANSWERS**

Already we have received 100's of questions from our customers about the Altair 8800 Computer, Altair Systems and Peripherals. The following section is designed to answer most of the common questions. If you have any additional questions, comments or thoughts related to the Altair 8800, please feel free to contact MITS at any time.

How powerful is the Altair 8800 and how does it compare to other computers?

The term "power" in a computer is related to a number of different items and it tends to be a nebulous measurement. In any case, the most easily identifiable performance criteria includes cycle speed, memory size and I/O capability. The basic cycle time of the MITS Altair 8800 is 2 microseconds: it can directly address 65,000 words (8 bit bytes); and it can connect to 256 input and 256 output devices. Its cycle time is comparable to most small computers on the market today (they range from .8 microseconds to several microseconds). As for memory size and I/O capability, the Altair 8800 beats the socks off most mini's. Most small computers can directly address 64 or fewer input/output channels and only 512 words of memory. An indirect connection to a base page is usually required for bigger memories.

## If the Altair 8800 has such great specifications, why is it so inexpensive?

In developing the Altair 8800. MITS engineers made extensive use of large scale integrated circuit technology. This is the same technology that brought down the price of calculators. As we state in our ad literature, the secret of

the 8800 is the Intel 8080 processor chip. This one integrated circuit contains a complete 8-bit parallel central processing unit.

MITS was one of the first companies to manufacture high volume, low cost calculators. Our experience with large scale integrated circuits and volume production facilities has enabled us to build a computer at a very low cost.

## How does the quality of the Altair 8800 Computer compare with other computers?

We'd like to stress that the low cost of the Altair 8800 was not achieved by compromising the quality. Quality wise, the Altair 8800 is as good as any other commercial computer that we are aware of. An illustration of this is the front panel indicator lamps. In most computers, these lamps are incandescent bulbs which burn out frequently. The Altair 8800 uses LED's which have an almost infinite life. The front panel switches are high quality, miniature toggle switches as opposed to slide switches and low cost rocker switches available on some processors. The circuit boards are all fiberglass plated boards and each card in the Altair System has its own power regulator. The case, which is made by Optima, is all aluminum construction complete with sub-chassis and a false front panel.

#### How large a memory should I order with my Altair 8800 Computer?

In general, this is a difficult question to answer. If you plan on using your Altair System for relatively simple control applications, the 256 words of static memory provided with System One may prove to be adequate. Most control applications shouldn't take more than a few thousand words of memory. If you use your Altair 8800 for more sophisticated accounting and engineering applications, you will of course need a larger memory. The memory in these applications could go as high as 65,000 words. But, in the case of a user who does a large amount of software development in machine or assembly language, 8,000 words should be adequate.

Again, if you have any questions concerning a particular application, feel free to contact MITS for deailed information and specific suggestions.

### How simple is it to interface external devices to the Altair 8800 Computer?

The Altair 8800 has been designed with a buss system that allows for relatively simple interfacing to external electronic equipment. Any electronics engineer or technician with a basic knowledge of logic design should be able to interface the Altair 8800 to external systems in a minimum amount of time. Consulting time for custom projects is available from MITS. Questions concerning specific design problems will be answered at no cost.

I am not familiar with basic computer technology, but I do have a basic understanding of electronics. How long will it take me to become familiar enough with the Altair 8800 in order to interface it into a custom system?

This too, is a difficult question. The average electronic engineer, technician, or hobbyist should be able to write simple machine programming in a matter of a few hours after first being exposed to the Altair. The amount of time after that to actually generate an operating program, of course, will depend on how complex and how large the program is and will also be related to the creativity of the individual doing the programming.

Anyone with a basic amount of assembly language or machine language programming experience should be able to write programs for the computer almost instantly.

I have done a considerable amount of computer programming, but I know almost nothing about electronics. How long will it take me to learn enough electronics to do my job?

If Altair 8800 standard interfaces are used, no knowledge of electronics is required in order to use the Altair 8800. This statement doesn't apply if you

want to design an electronic interface for some type of unique electronic device or electro-mechanical device. If desired. MITS will provide required engineering or software support for any project at a nominal cost.

The literature I have read concerning small processors contains a large amount of information on using the computer as a control device for external electo-mechanical systems. Does this mean that small computers are incapable of doing business. accounting, and engineering calcula $tions?$ 

Absolutely not. The main reason that small processors are closely associated with controllers is that the cost of the processor is low enough that it can be used as a system controller. For example, if you wanted to control a lathe with a computer, it's clear that a 3 million dollar computer installation wouldn't be a very good way to go. But, if we are talking about a computer system in the

'1-2 thousand dollar range, then computer control becomes a very interesting application. The controller term is used frequently with small processors because the implications are overwhelming.

What are the business opportunities for someone who would like to design custom systems using the Altair 8800?

There are literally thousands of custom applications that require or could use a computer. We strongly encourage anyone interested in this sort of business opportunity to look into it in some denth.

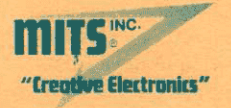

18

6328 LINN, N.E., P.O. BOX 8636, ALBUQUERQUE, N.M. 87108 U.S.A. 505/265-7553